## POS OPERATING MANUAL PAX S920; Q92; Q80

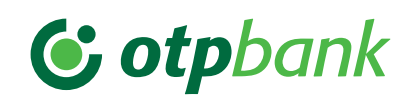

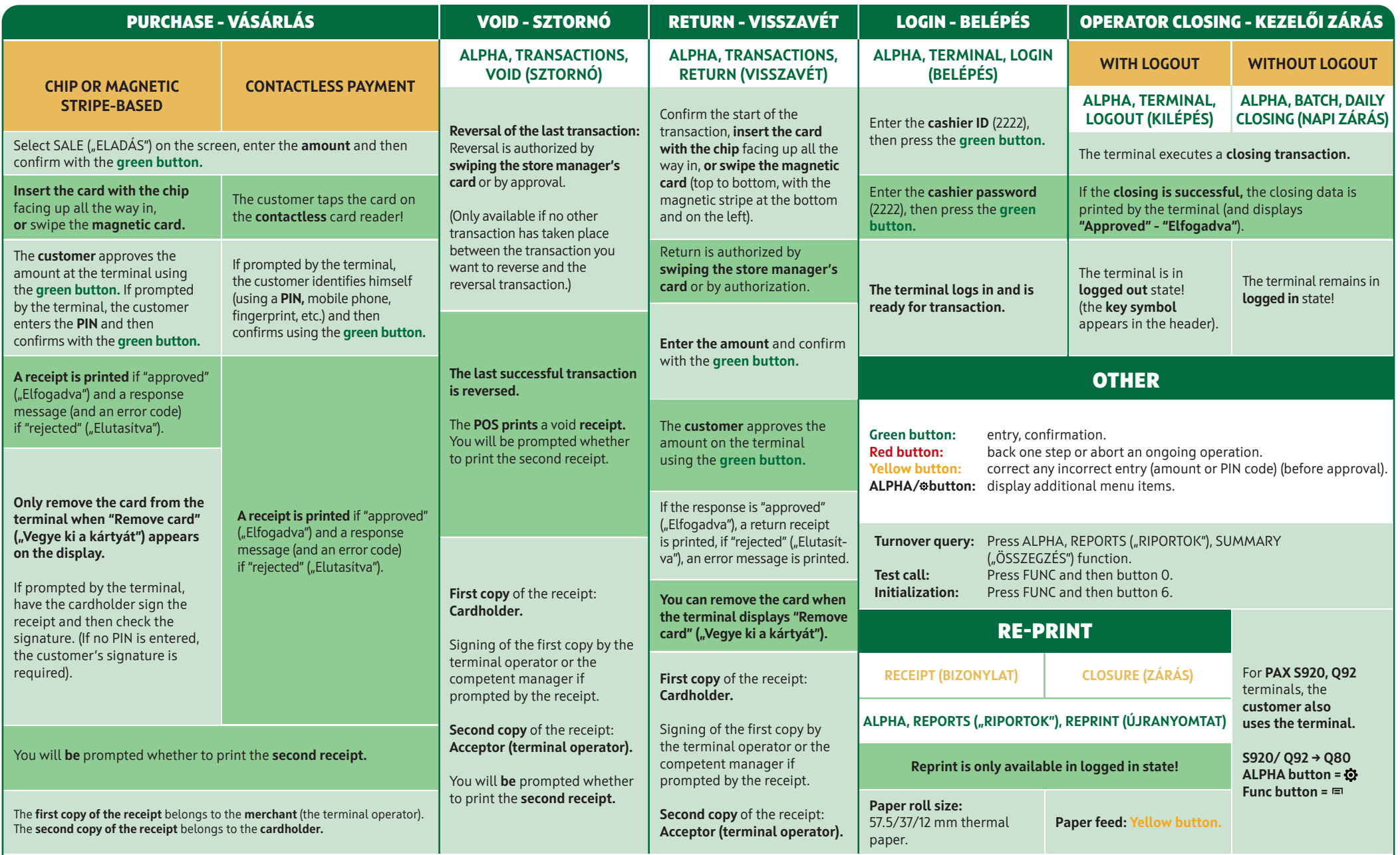

ERROR REPORTING: OTP CARD HELPDESK: 06-1-366-6100

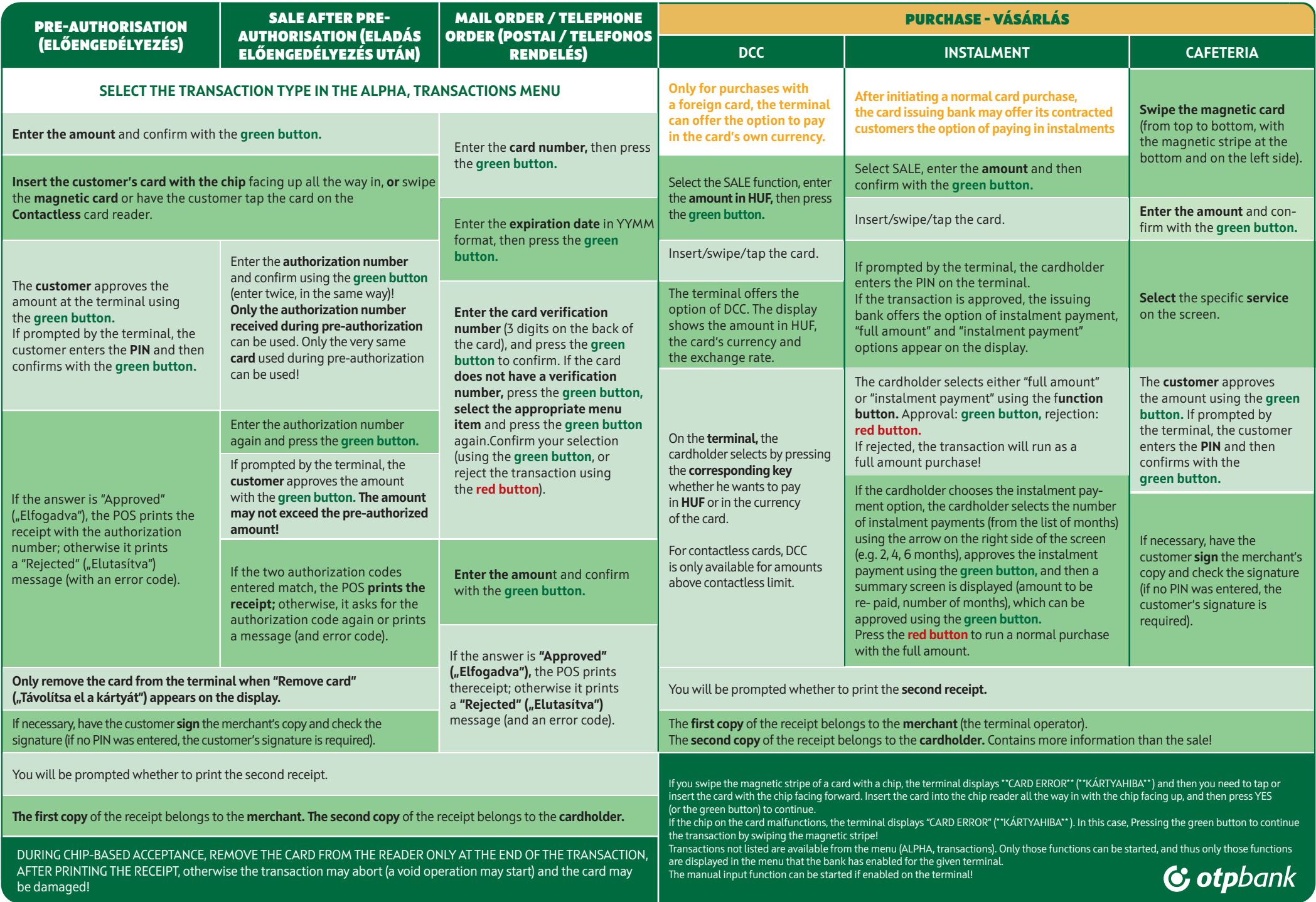